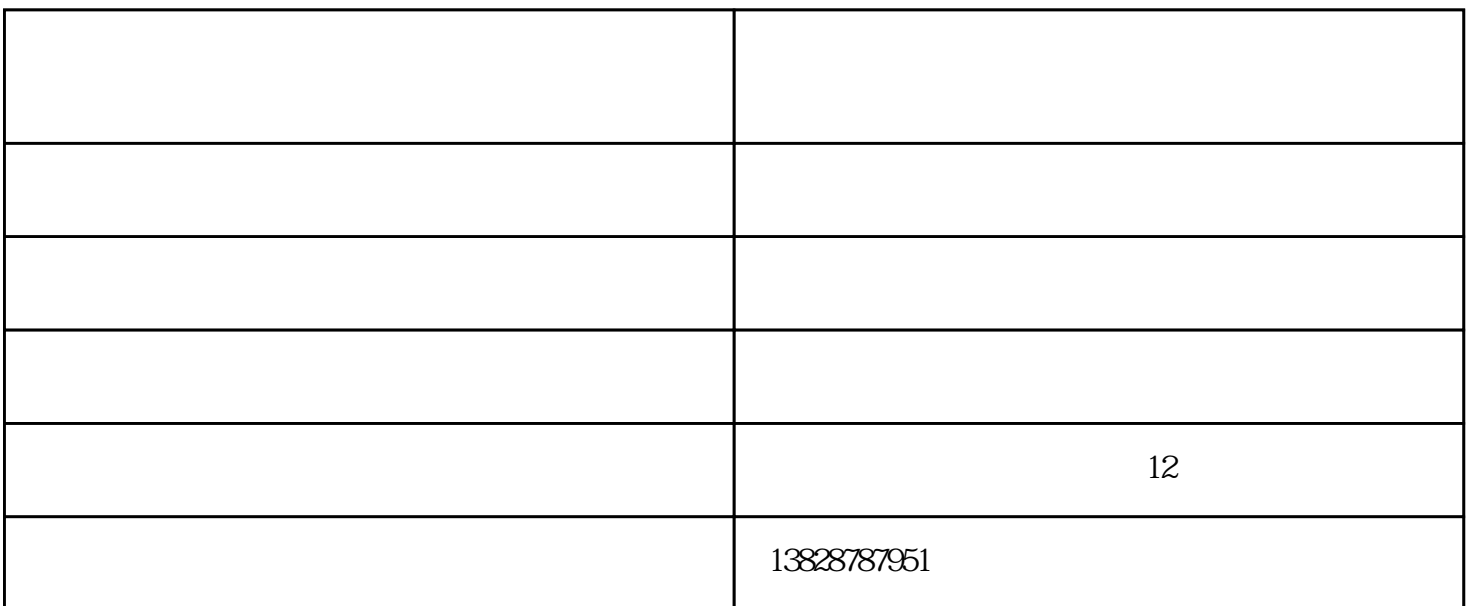

 $--$  ODM

 $\mathbf A$ 

 $\mathbf{B}$ 

C、话筒将声信号转换为电信号是电能转化为机械能的过程

 $\mathbb{D}$ 

 $WAV$ 

 $\frac{12}{12}$ 电子有限公司)位于深圳- $\mathcal{N}(\mathcal{N})=\mathcal{N}(\mathcal{N})$  , where  $\mathcal{N}(\mathcal{N})=\mathcal{N}(\mathcal{N})$  , where  $\mathcal{N}(\mathcal{N})$  $\alpha$  and  $\alpha$  and  $\alpha$   $95%$  $\Gamma$ F, extending the SD- $U$  $1$  $2 \,$  $\Gamma$ F $\sim$  $--$  ODM  $1$ , 2, example, 1, example, 1, example, 2, example, 2, example, 2, example, 2, example, 2, example, 2, example, 2, example, 2, example, 2, example, 2, example, 2, example, 2, example, 2, example, 2, example, 2, example,  $\overline{D}VD$ (ghost ) mindowsmoviemaker 3

东莞德旺电子——新款收音机现货供应,老人收音机供应商,插卡录音机

快乐相伴新品插卡录音机供应-吕梁插卡录音机-快乐相伴音箱品牌由东莞市德旺电子科技有限公司提供 www.dewant-et.com "

 $--$  22